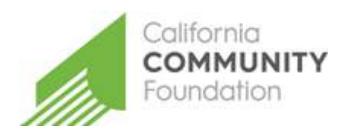

## CALIFORNIA COMMUNITY FOUNDATION APABA SCHOLARSHIP APPLICATION

GUIDE FOR APPLICANTS

### **HOW TO SUBMIT AN APPLICATION (details of these steps follow)**

- **1.** Register at [applyforgrants.calfund.org](https://applyforgrants.calfund.org/)
- **2.** Log in and select the **Scholarship Application**
- **3.** Fill out the application and click **Select Scholarships**
- **4.** Complete application
- **5.** Submit application
- **1. Registration**

Click the **register** link on the log in portal, and create a profile.

Under Portal Access, select Scholarship Applicant.

After filling out the information and accepting the terms and conditions click **register**. You will receive an email confirming successful registration with our site.

## Welcome to the California Community Foundation Web Portal

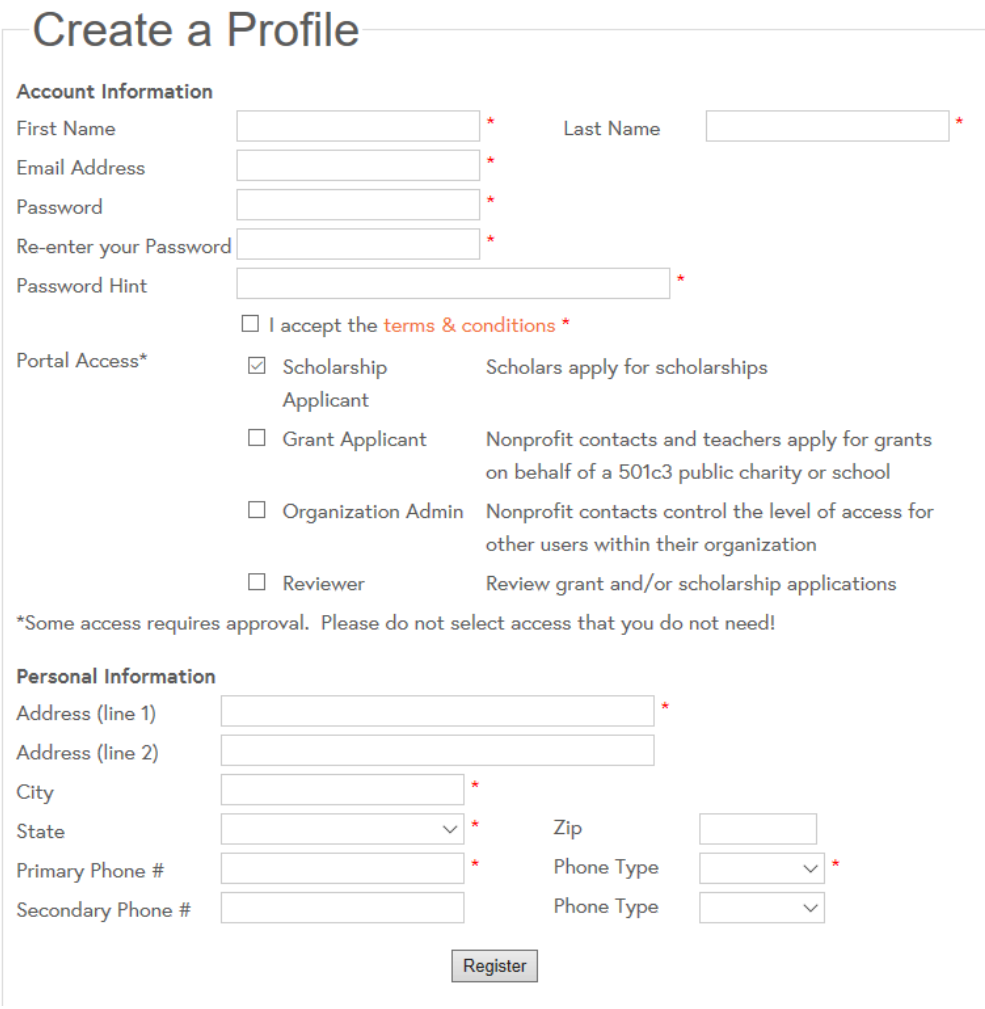

#### **2. Log in and open the SCHOLARSHIP APPLICATION**

The application is available at [applyforgrants.calfund.org.](https://applyforgrants.calfund.org/) Once you have registered and logged in, you will see a list of available applications. Click the option ".Scholarship Application". You can also access saved applications by clicking on "My Saved Applications".

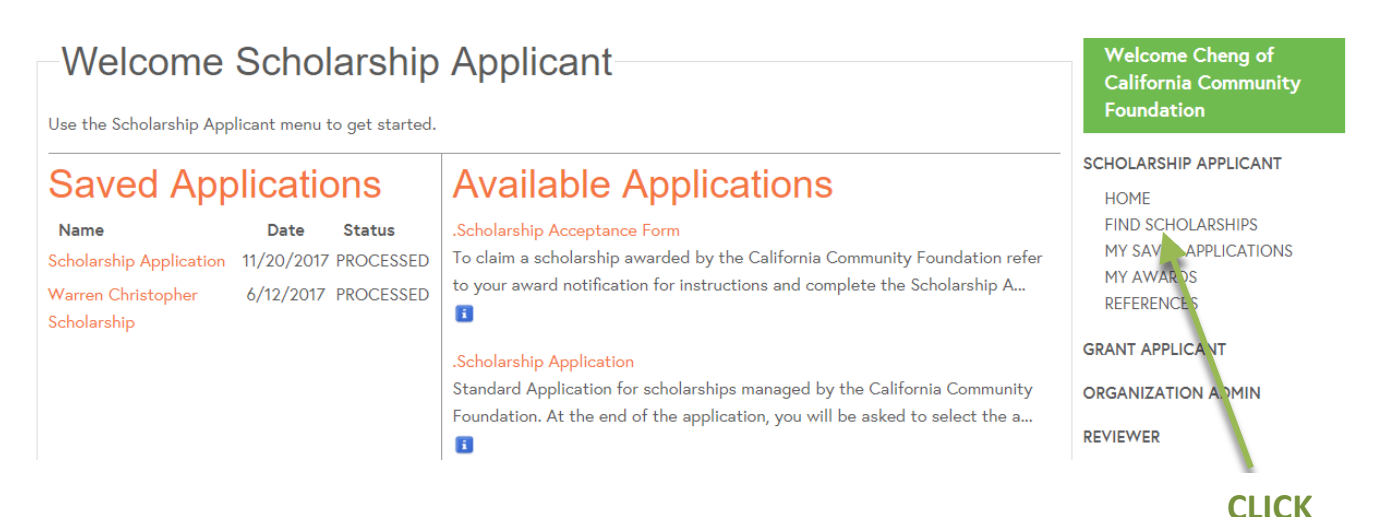

#### **3. Scroll down and select the APABA Scholarship**

# **Available Applications** .Scholarship Acceptance Form To claim a scholarship awarded by the California Community Foundation refer to your award notification for instructions and complete the Scholarship A... Ħ Adiba Shaby Scholarship INVITE ONLY: The Adiba Shaby Scholarship Foundation was established in 1997 as means to support students from economically disadvantaged communities i... Ħ **APABA Scholarship** The APABA Fellowship will be awarded to a law student who demonstrates leadership potential, maturity, and responsibility, as well as a commitment to ... Ħ BlackLine Scholarship Fund

Established in 2016, the BlackLine Scholarship Fund awards scholarships to the children and/or grandchildren of BlackLine employees. Eligiblity C...

#### 4. Complete Application by answer the questions on the

Exit Save Save and Exit Printer Friendly Version

## **APABA Scholarship**

\* indicates required field

Save Your Changes - Click save every 15 minutes while making changes

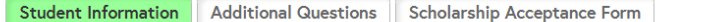

#### **APABA Scholarship** DEADLINE: May 29, 2020

Please send all inquiries with the subject line "APABA Fellowship" to apabalawstudentscommittee@gmail.com. Finalists may be interviewed by one or more members of the APABA Committee.

Founded in 1998, the Asian Pacific American Bar Association of Los Angeles County (APABA) adopted the following multifaceted mission:

- 1. to establish a broad base of membership that is reflective of the ethnic and cultural diversity of the Asian Pacific Islander American (APIA) community in the greater Los Angeles Area;
- 2. to provide a vehicle and forum for the unified expression of opinions and positions by the Association upon current social, political, economic, legal or other matters or events of concern to the members;
- 3. to foster the exchange of ideas and information amongst and between Association members and other members of the legal profession, the judiciary and the community;
- 4. to encourage and promote the professional growth of the members;
- 5. to provide an opportunity for fellowship among the Association's members;
- 6. to develop and encourage inter-cooperation with and between other bar organizations, especially other minority bar associations: and
- 7. to provide coordinated service to the community-at-large as well as to the local APIA community.

The APABA Fellowship will be awarded to a law student who demonstrates leadership potential, maturity, and responsibility, as well as a commitment to making a contribution to the APIA community. The law student must find a position in a nonprofit or governmental public interest organization that serves the APIA community in Los Angeles County for at least an 8-week period during the summer. The law student must be supervised by a licensed attorney. Positions at the office of a public defender, district attorney, or a judge do not qualify for the fellowship. Applicants must have secured an eligible position at the time of their application

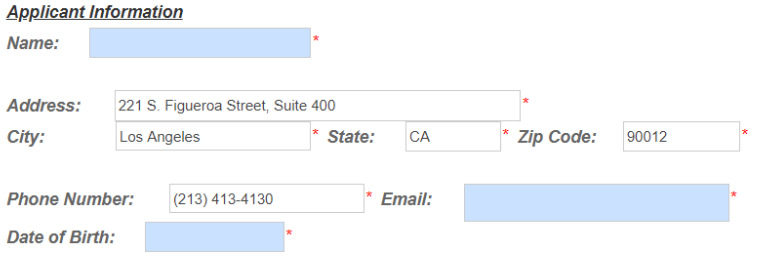

In order to be eligible for an APABA Fellowship, applicants must be enrolled in and have good standing at an ABA accredited law school. Please list your law school below.

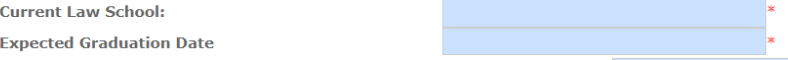

**5. Submit your application by saving and hitting the submit button. You can complete your application over multiple sessions by hitting the save button.**

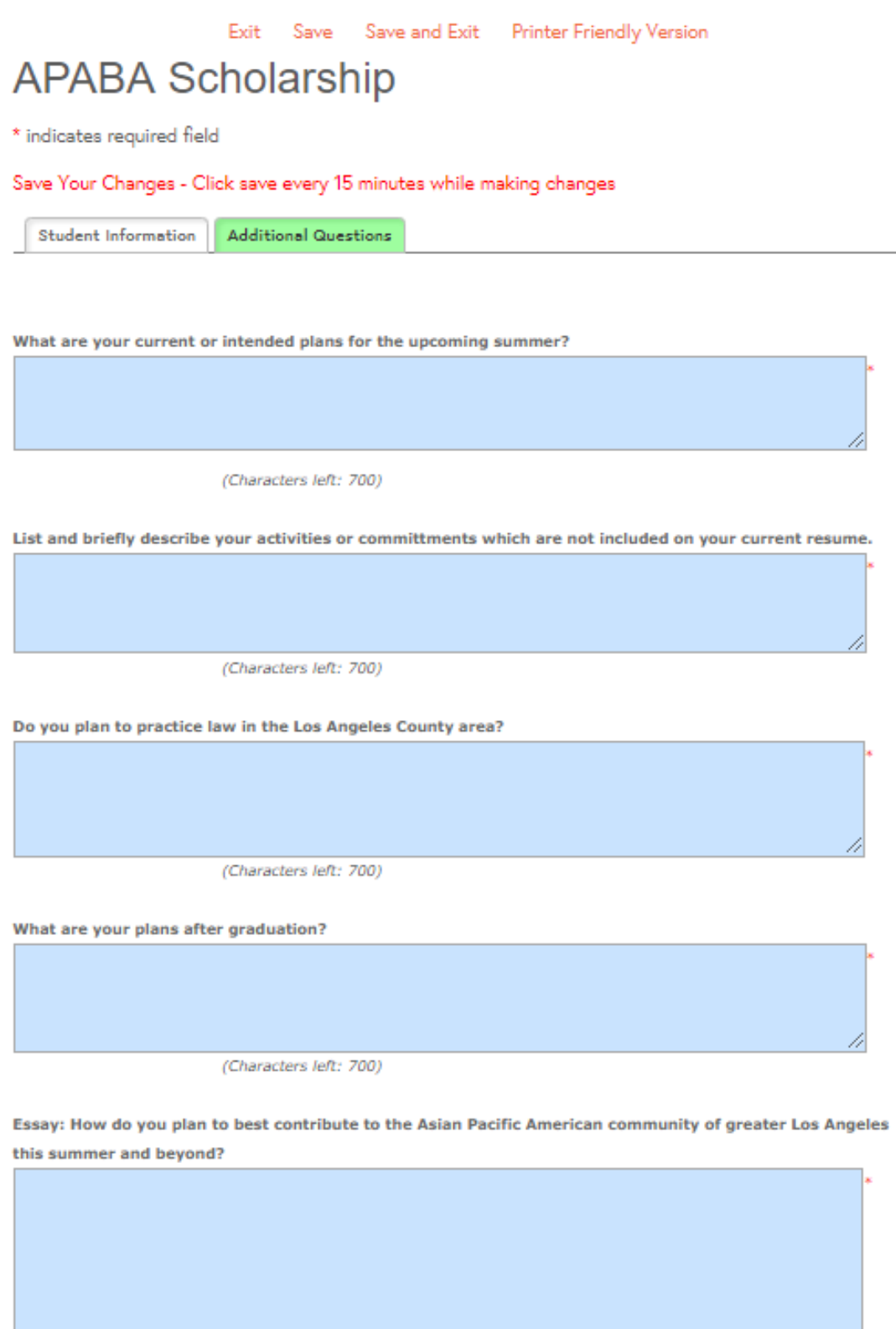

(Characters left: 2000)

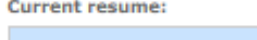

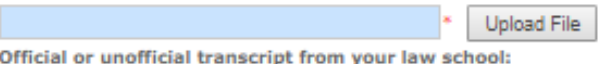

4